# Student Absences and Makeups (when tracking absences)

Last Modified on 11/03/2020 12:35 am EST

When you track absences in Jackrabbit,**versus tracking attendance**, you will enter the days a student missed or will be missing class, and optionally schedule makeup classes for the student.

## Recording Absences

To accommodate different workflows, Jackrabbit offers several ways to record a student's absence.

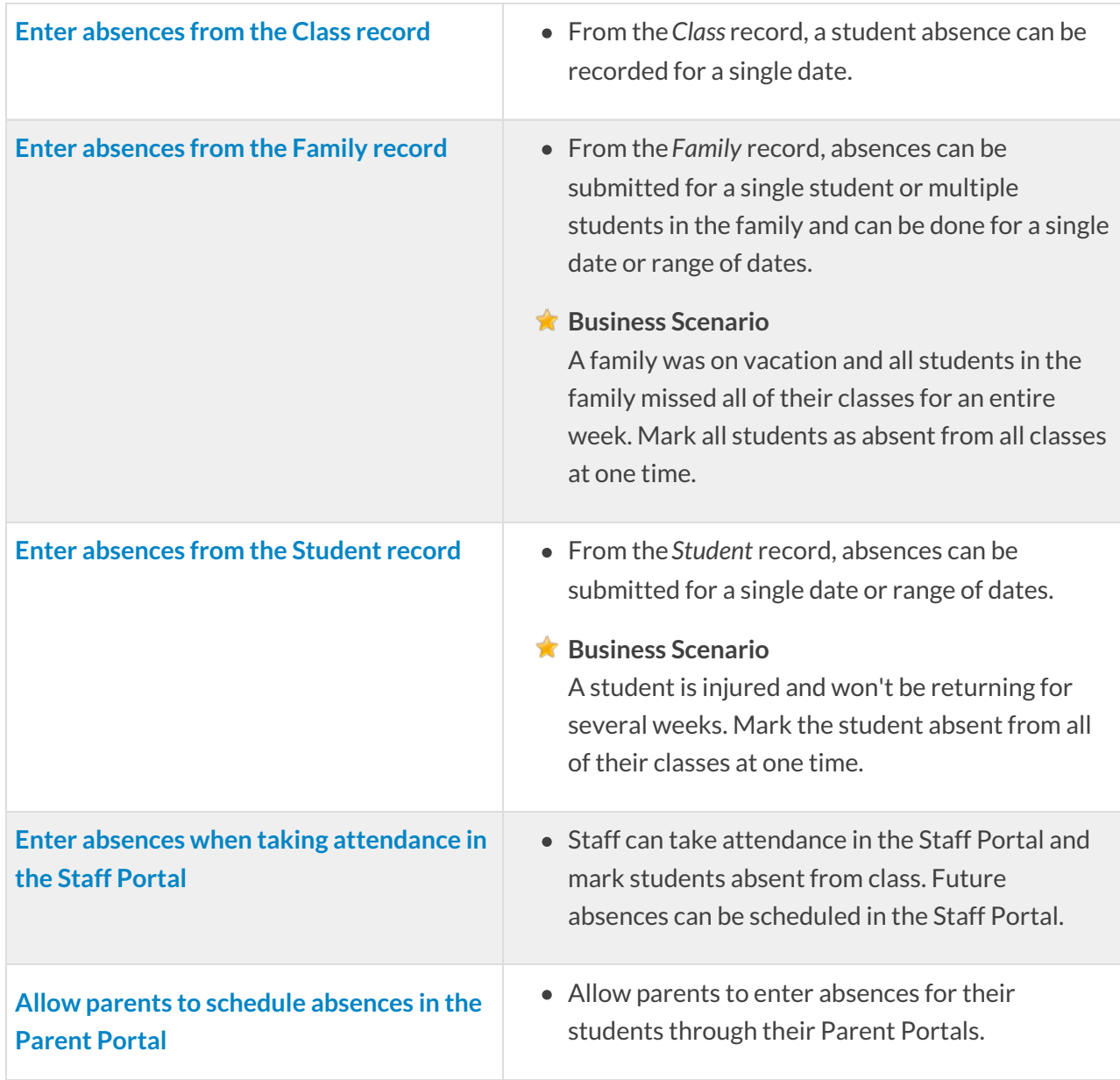

## Makeups

Many organizations allow students to make up classes they've missed. When your database is set to track absences, you have the option to offer a makeup class to a student who was absent.

### **Define your makeup settings**

The first step is to define your makeup settings which answer these questions:

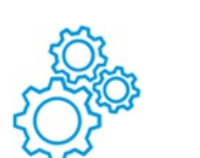

- Is each absence automatically eligible for a makeup? Or will staff assess and assign eligibility for each absence?
- Will eligibility for a makeup expire after a set period of time? Or will makeups be allowed at any time?
- Do you want staff to be able to book makeups in a class that is at its max size?If so, how many extra spots will you allow?

### **Learn about Makeup Settings.**

#### **Schedule makeup classes**

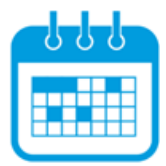

When a student absence is entered, and the absence is marked eligible for makeup, a makeup class can be scheduled at that time or it can be scheduled at a later date.

**Learn about Scheduling Makeup Classes.**

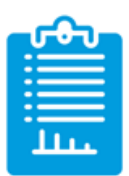

**Learn about the options for reporting on student absences and makeups.**